# **Inca: A Framework for Monitoring Grid Functionality and Performance**

**Shava Smallen,** ssmallen@sdsc.edu **Kate Ericson,** kericson@sdsc.edu

#### **Supercomputing 2005 November 15 & 16**

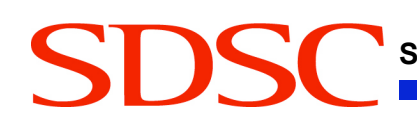

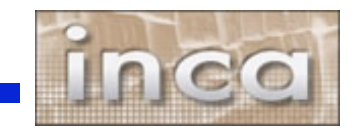

# **Grid Reliability**

• Grid computing: The ability to dynamically link resources together as an ensemble to support the execution of largescale, resource-intensive, and distributed applications

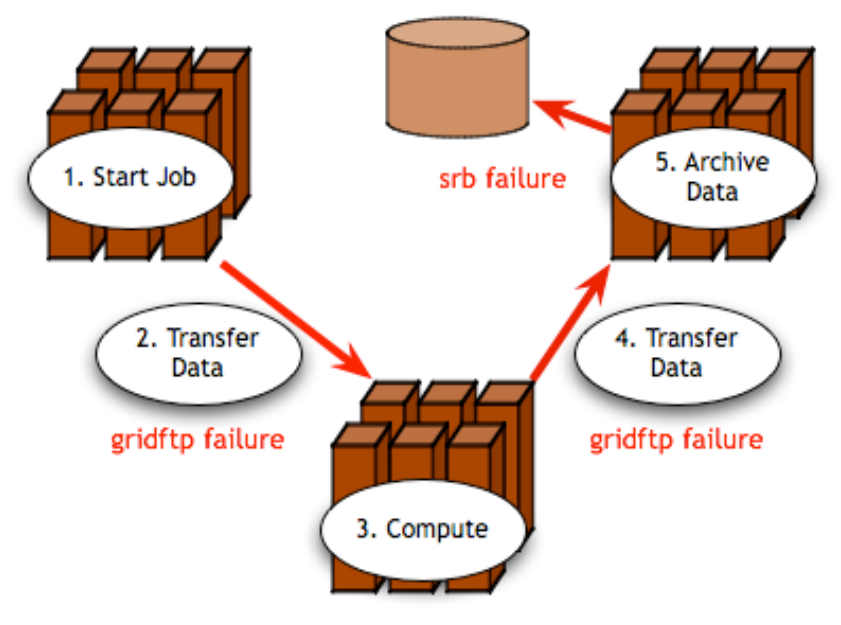

"You know you have [a distributed system] when the crash of <sup>a</sup> computer you've never heard of stops you from getting any work done." -- Leslie Lamport

#### Simple Grid application

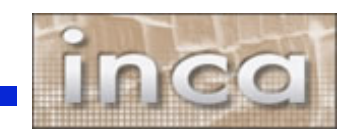

## **Is the Grid up?**

- **Can user X run application[s] Y on Grid[s] Z? Access dataset[s] N?**
	- Can I login?

• …

- Are Grid services the application[s] use available? Compatible versions?
- Are dataset[s] N accessible to user X? Credentials?

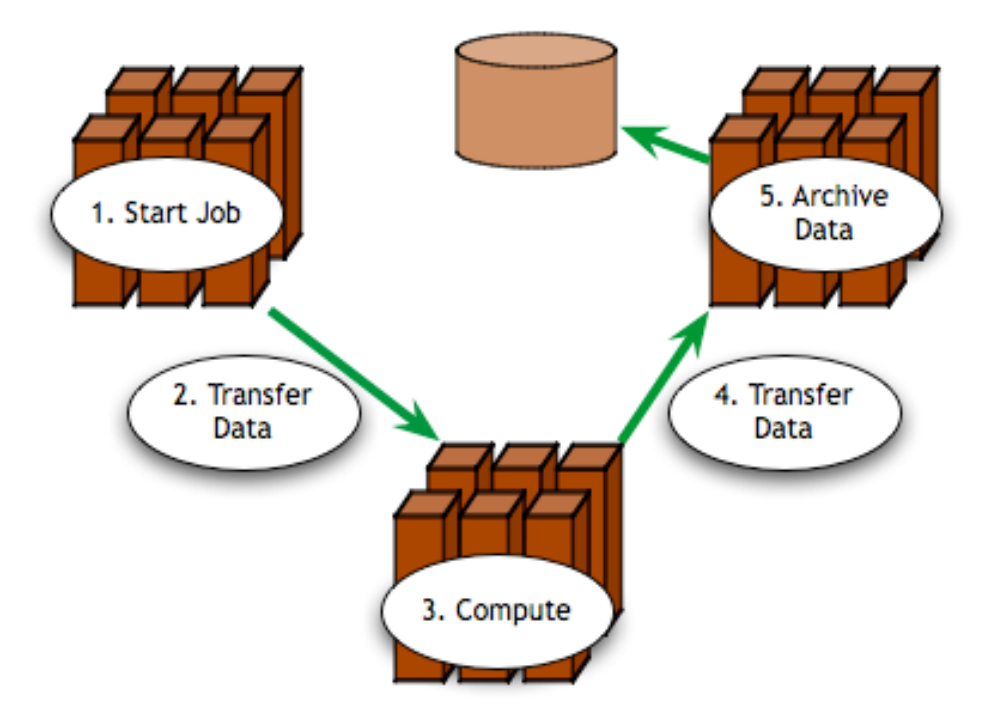

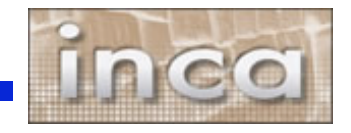

# **Testing a Grid**

- **1. Iteratively define a set of concrete requirements**
- **2. Write tests to verify requirements**
- **3. Periodically run tests and collect data**
- **4. Publish data**

**Automate Steps 3 and 4**

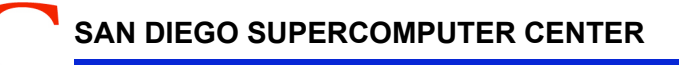

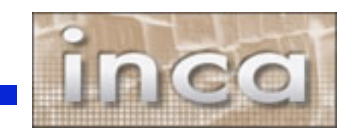

# **What type of testing?**

#### • **Deployment testing**

- Automated, continuous checking of Grid services, software, and environment
- Installed? Configured correctly? Running? Accessible to users? Acceptable performance?
- E.g., gatekeeper ping or scaled down application

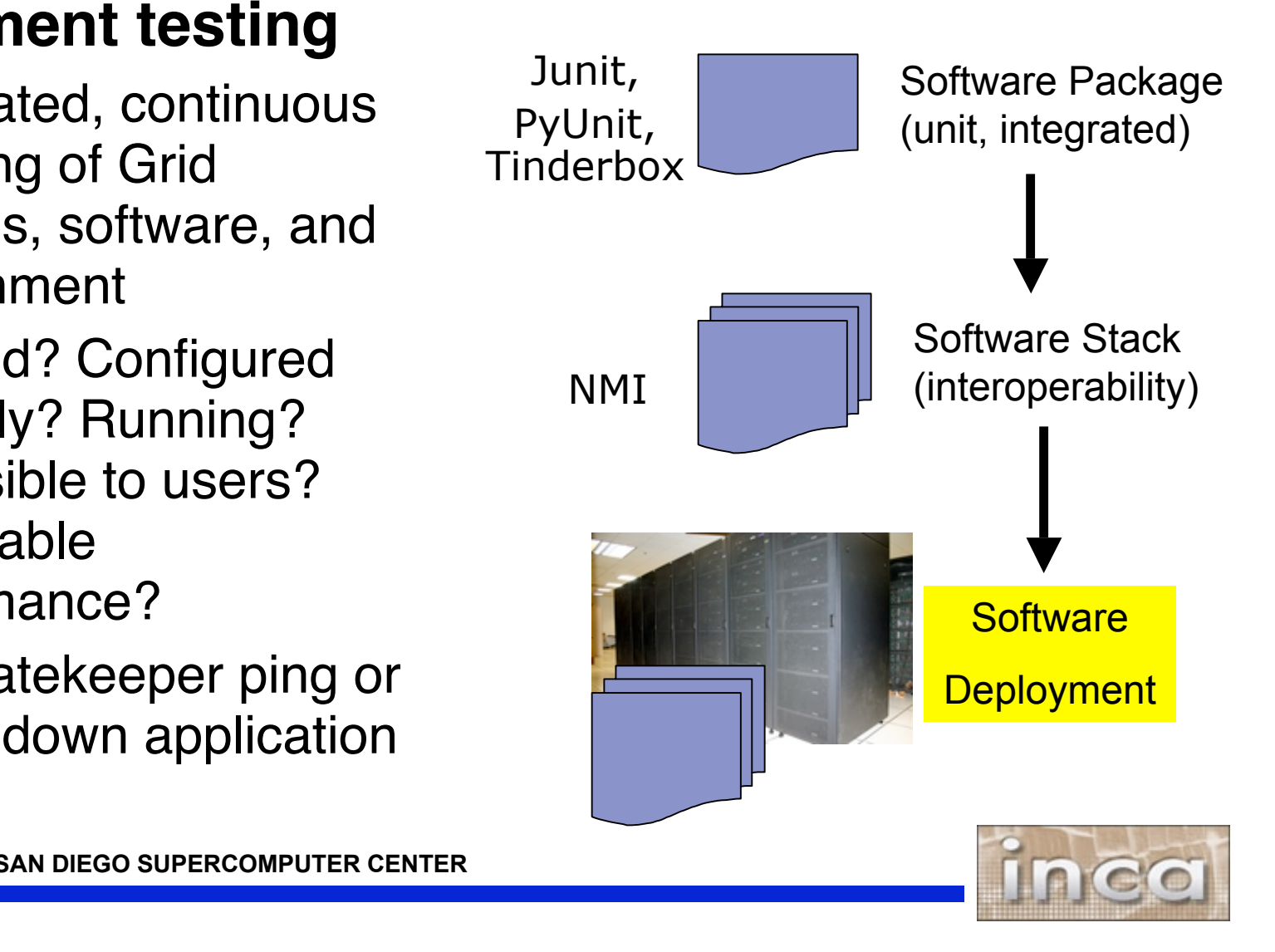

# **Who are the consumers?**

#### • **Grid/VO management**

- Responsible for designing & maintaining requirements
- Verify requirements are fulfilled by resource providers

#### • **System administrators**

- Notified of problems
- Enough information to understand context of problem

#### • **End users**

- View results and compare to problems they are having
- Debug user account/environment issues
- Advanced users: feedback to Grid/VO

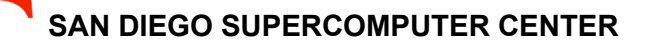

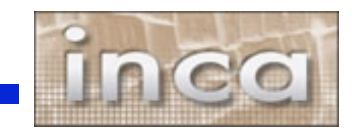

# **Inca**

- **Inca is a framework for the automated testing, benchmarking and monitoring of Grid resources**
- **Inca provides:**
	- Scheduled execution of information gathering scripts (reporters)
	- Data management
		- collection
		- archiving
		- publishing

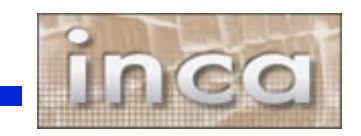

## **Related Grid monitoring tools**

#### **BIG BROTHER™**

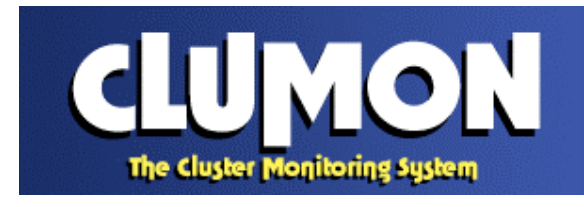

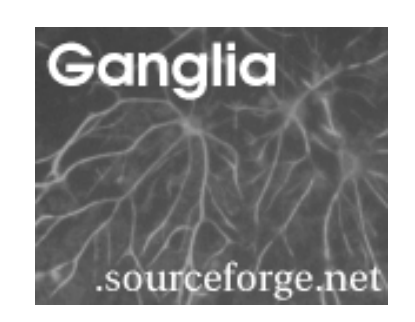

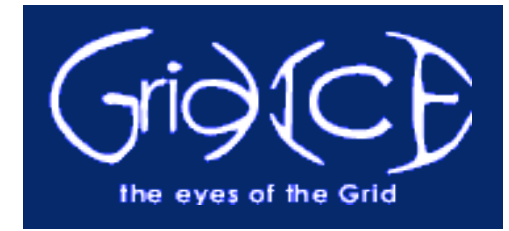

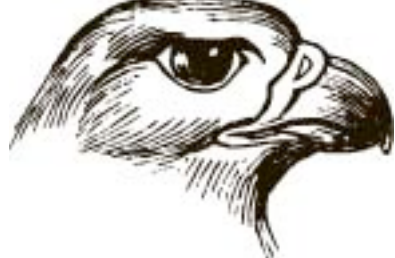

**Hawkeye**

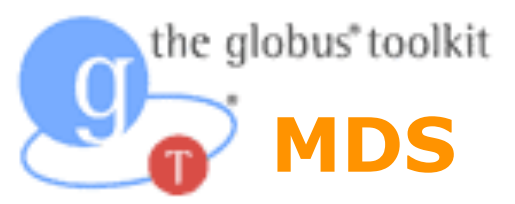

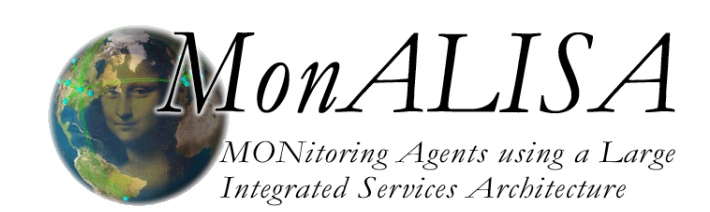

**Nagios** 

#### **Inca's primary objective: user-level Grid functionality testing and performance measurement**

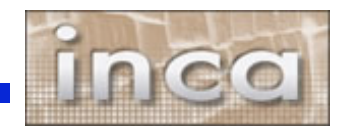

# **Unique features of Inca**

## • **Debugging**

- Runs under a regular user account
- Flexibly expresses results
- Captures reporter execution context
- Securely re-runs reporters (v2)
- Archives full reports (v2)
- Reporters can be run outside framework

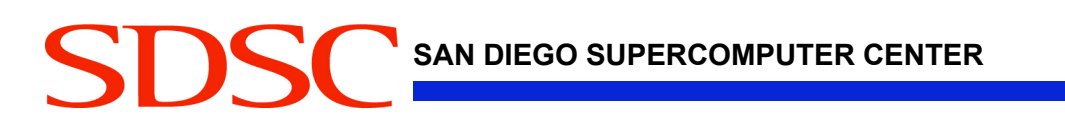

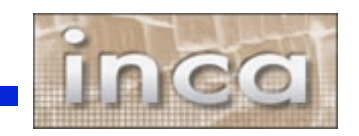

# **Unique features of Inca (cont.)**

- **Compares results to a specification (v2)**
- **Easily and securely configured (v2)**
	- Data collection
	- Installation
- **Profiles and logs reporter resource use (v2)**

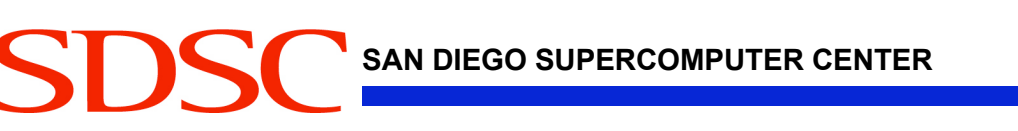

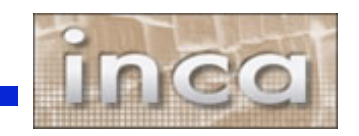

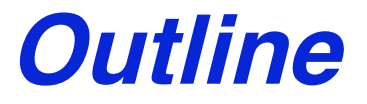

- **Inca in use**
- **Architecture overview**
- **Project plans**

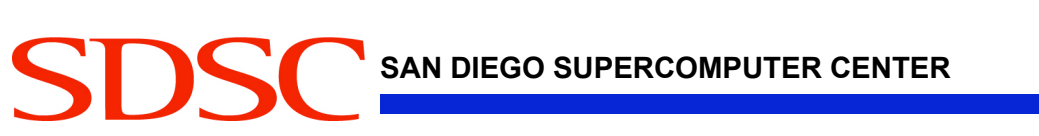

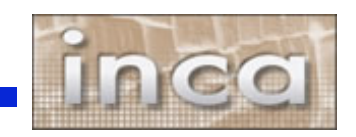

# **Inca today**

- **Version 1**
	- aka 0.10.3
	- available from website and NMI distribution
- **Version 2**
	- scheduled for release early 2006
- **Both versions of Inca are currently being used in production environments**

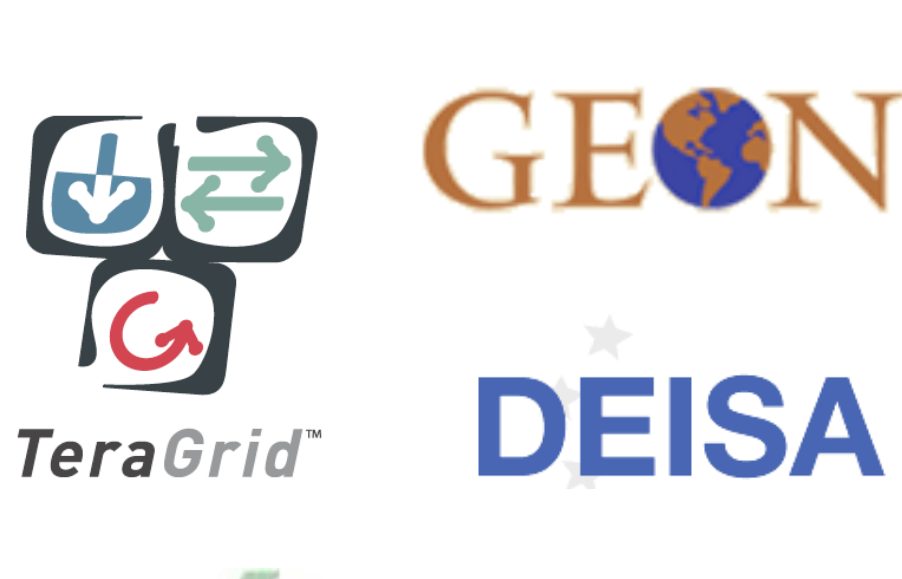

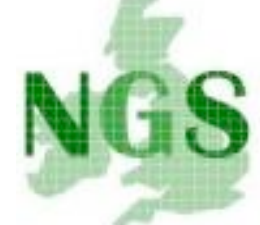

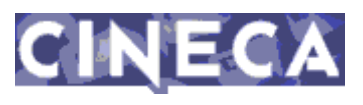

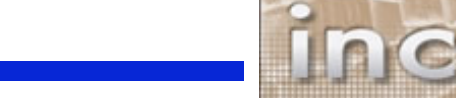

## **Inca in use**

- **1) Software stack validation and verification (v1)**
- **2) Network bandwidth measurements (v1)**
- **3) Grid benchmarking (v2)**

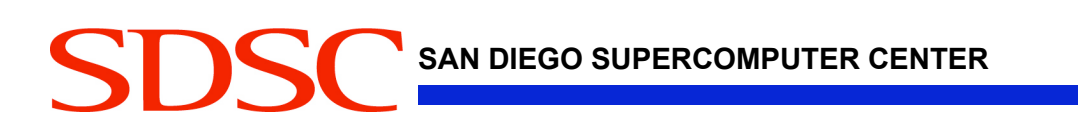

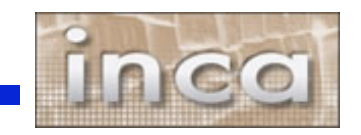

### **1) Inca in use: TeraGrid software stack V&V**

- **TeraGrid - an "enabling cyberinfrastructure" for scientific research**
	- ANL, Indiana Univ., NCSA, ORNL, PSC, Purdue Univ., SDSC, TACC
	- 40+ TF, 1+ PB, 40Gb/s net
- **Common TeraGrid Software & Services**
	- Common user environment across heterogeneous resources
	- TeraGrid VO service agreement

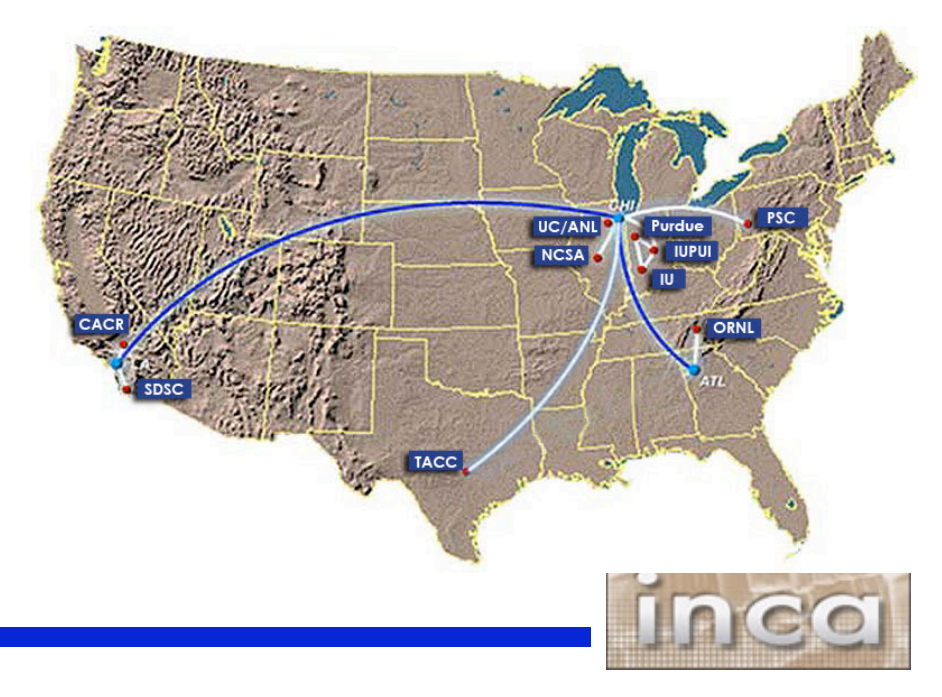

### **1) Inca in use: TeraGrid software stack V&V**

- **Common software stack:**
	- **20 core packages**: Globus, SRB, Condor-G, MPICH-G2, OpenSSH, SoftEnv, etc.
	- **9 viz package/builds**: Chromium, ImageMagick, Mesa, VTK, NetPBM, etc.
	- **21 IA-64/Intel/Linux packages**: glibc, GPFS, PVFS, OpenPBS, intel compilers, etc.

**50 version reporters: compatible versions of SW**

**123 tests/resource: package functionality**

- **Services**: Globus GRAM, GridFTP, MDS, SRB, DB2, MyProxy, OpenSSH
- **Cross-site**: Globus GRAM, GridFTP, OpenSSH

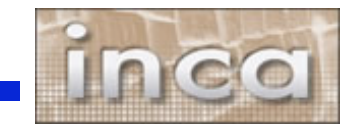

## **1) Inca in use: TeraGrid deployment**

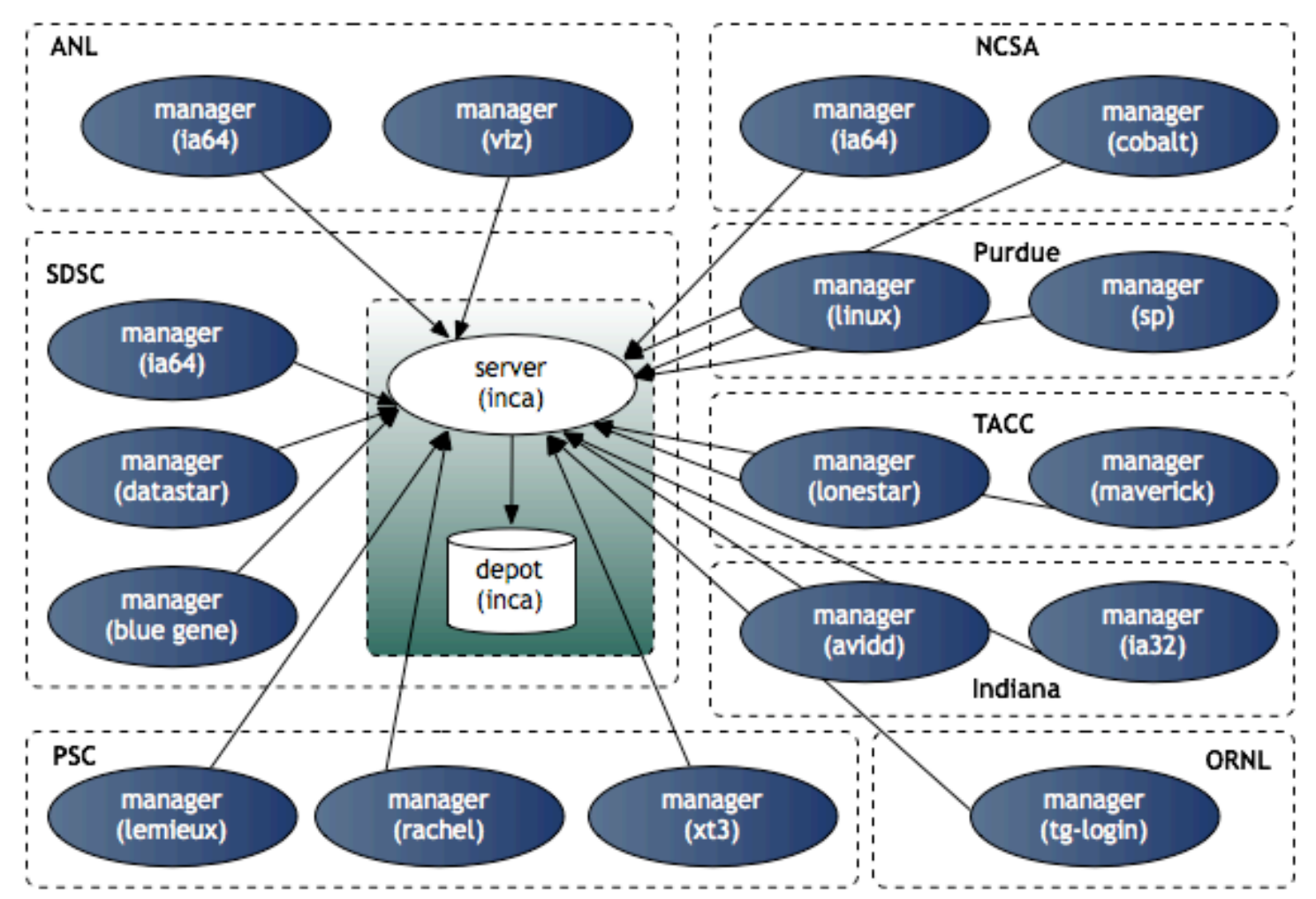

- **8 sites/17 resources**
- **Run under user account inca**

# **1) Inca in use: Summary status page**

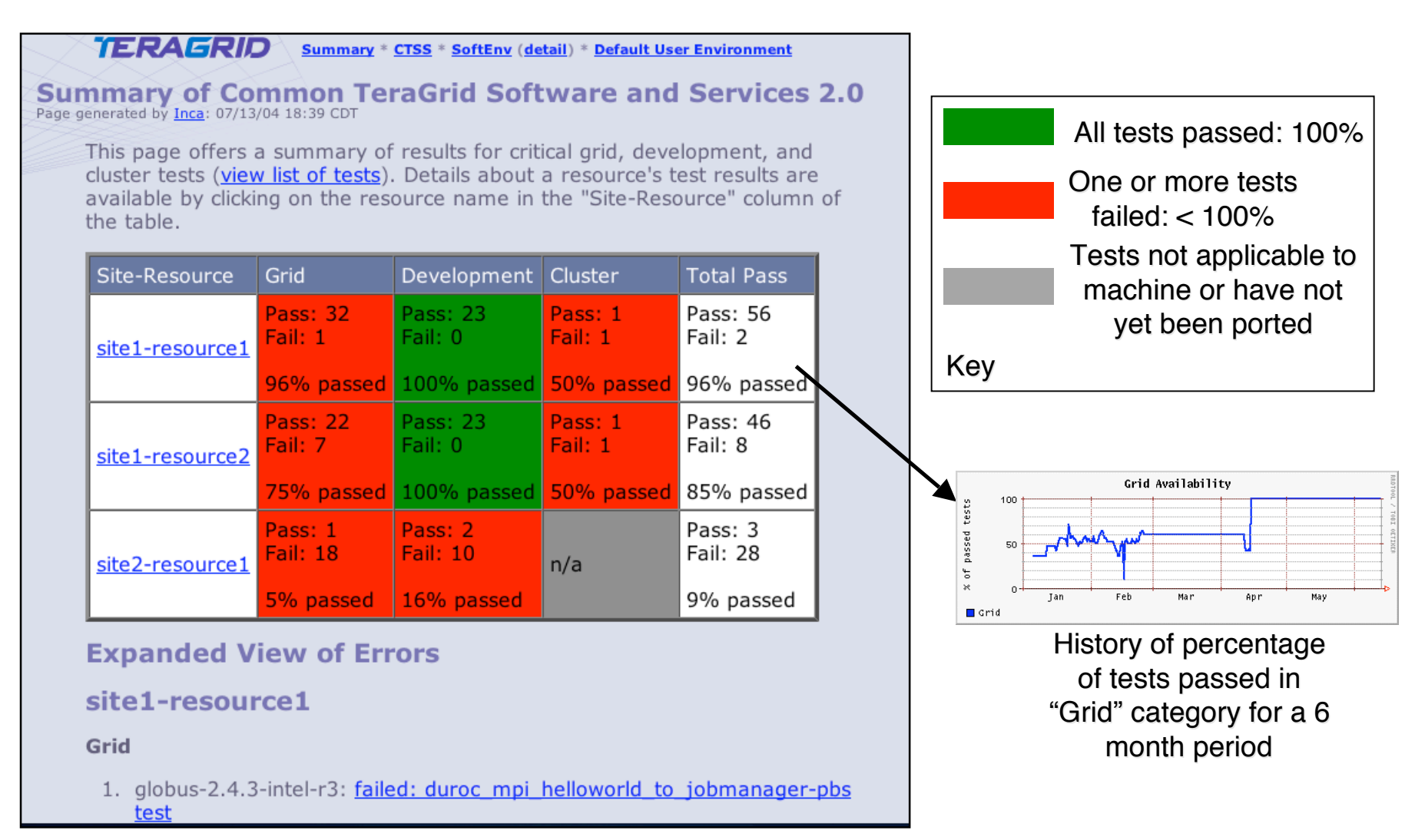

# **1) Inca in use: Detailed Status View**

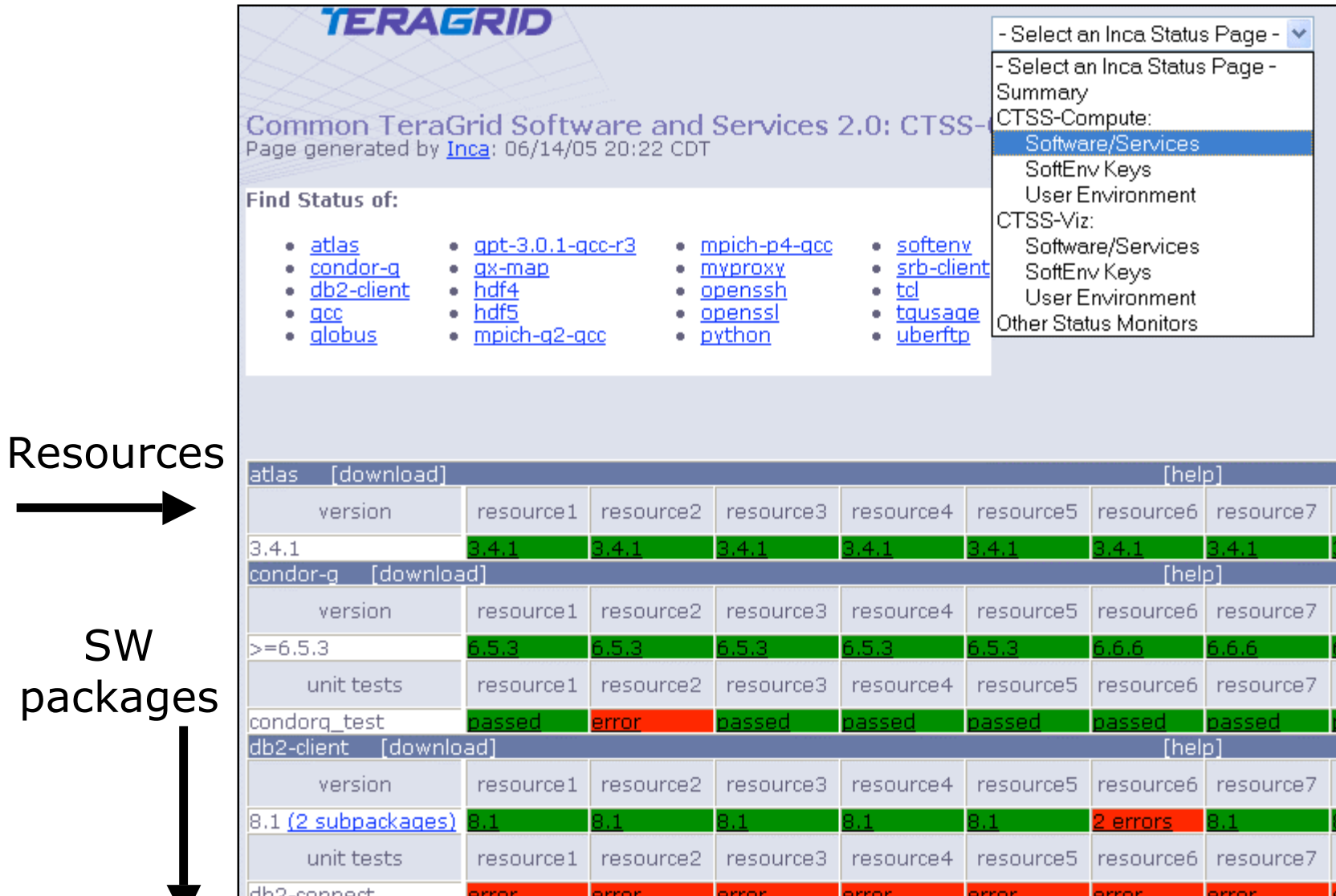

# **1) Inca in use: Detailed view**

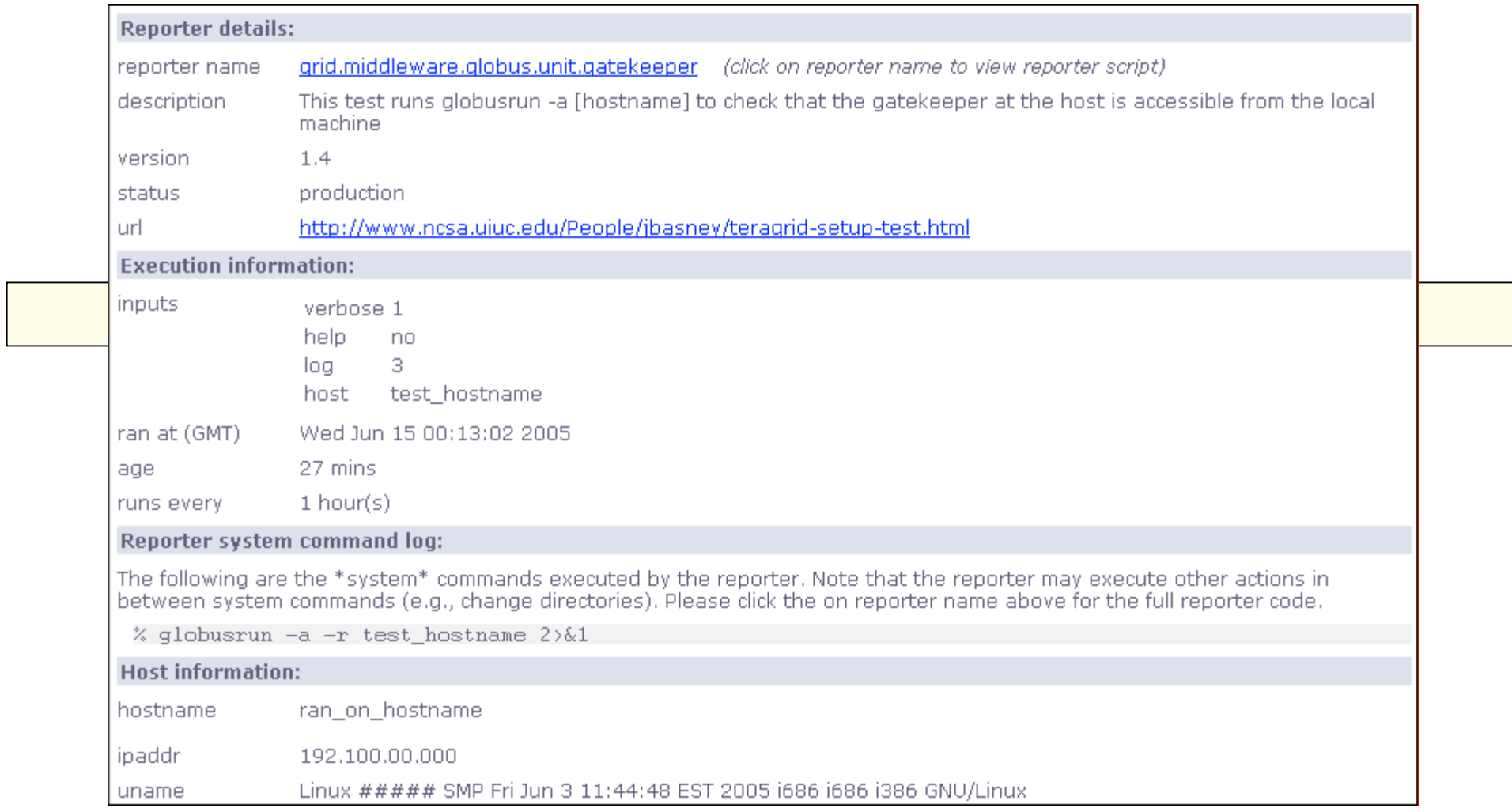

## **2) Inca in use: Comparison of end-toend bandwidth measurement tools**

- **Joint work with Margaret Murray (TACC) and Martin Swany (UDel)**
- **Compare bandwidth measurement tools:**
	- Pathload [Dovrolis]
	- Pathchirp [Ribeiro]
	- NWS ping [Wolski]

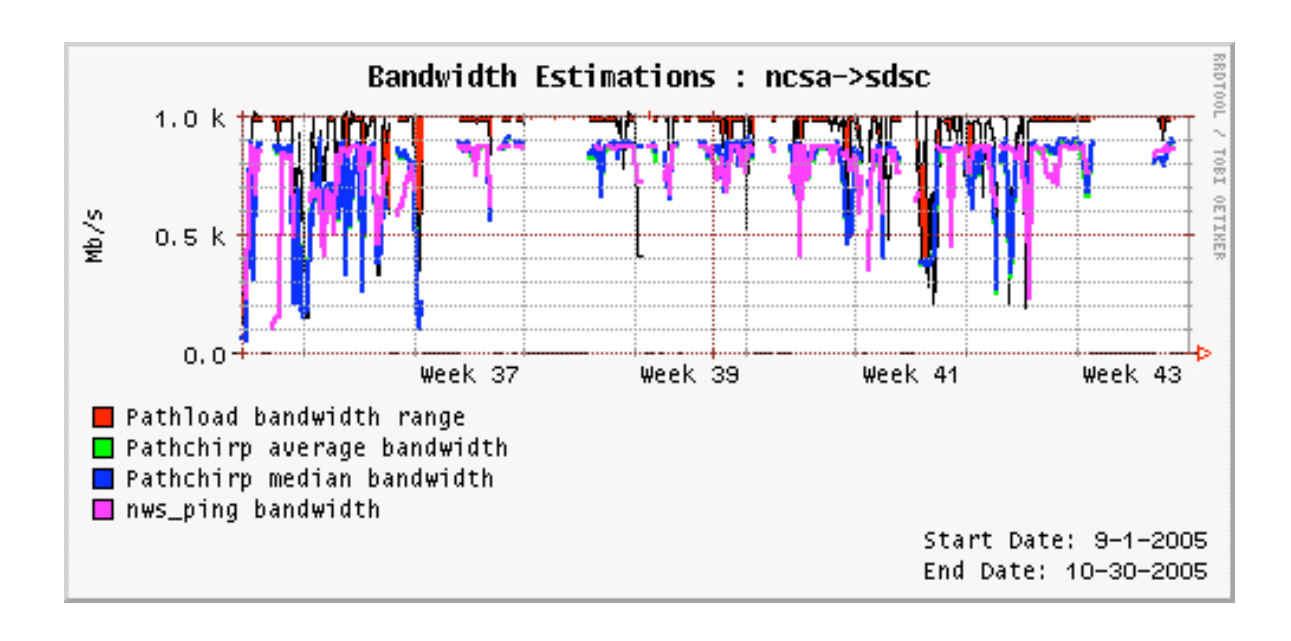

- **Deployed to TeraGrid, GEON**
- **Poster presented at Grid 2005**

# **3) Inca in use: Grid benchmarks**

#### • **GrASP: Grid Assessment Probes**

- Set of probes designed to emulate Grid applications
- Deployed to GEON and TeraGrid

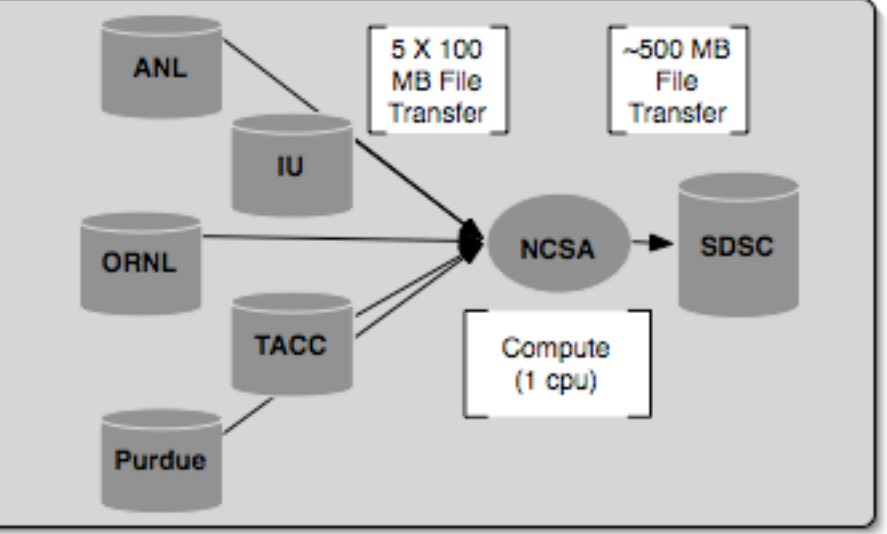

**Gather probe on TeraGrid**

• C. Olschanowsky, O. Khalili, J. He, H. Casanova, A. Snavely. Acquiring and Using Benchmark Data from Computational Grids, submitted for publication

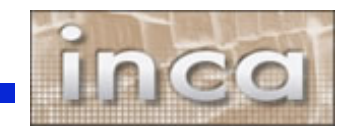

## **3) Inca in use: Measuring Grid middleware performance**

Grasp Gather Probe Execution Times on TeraGrid

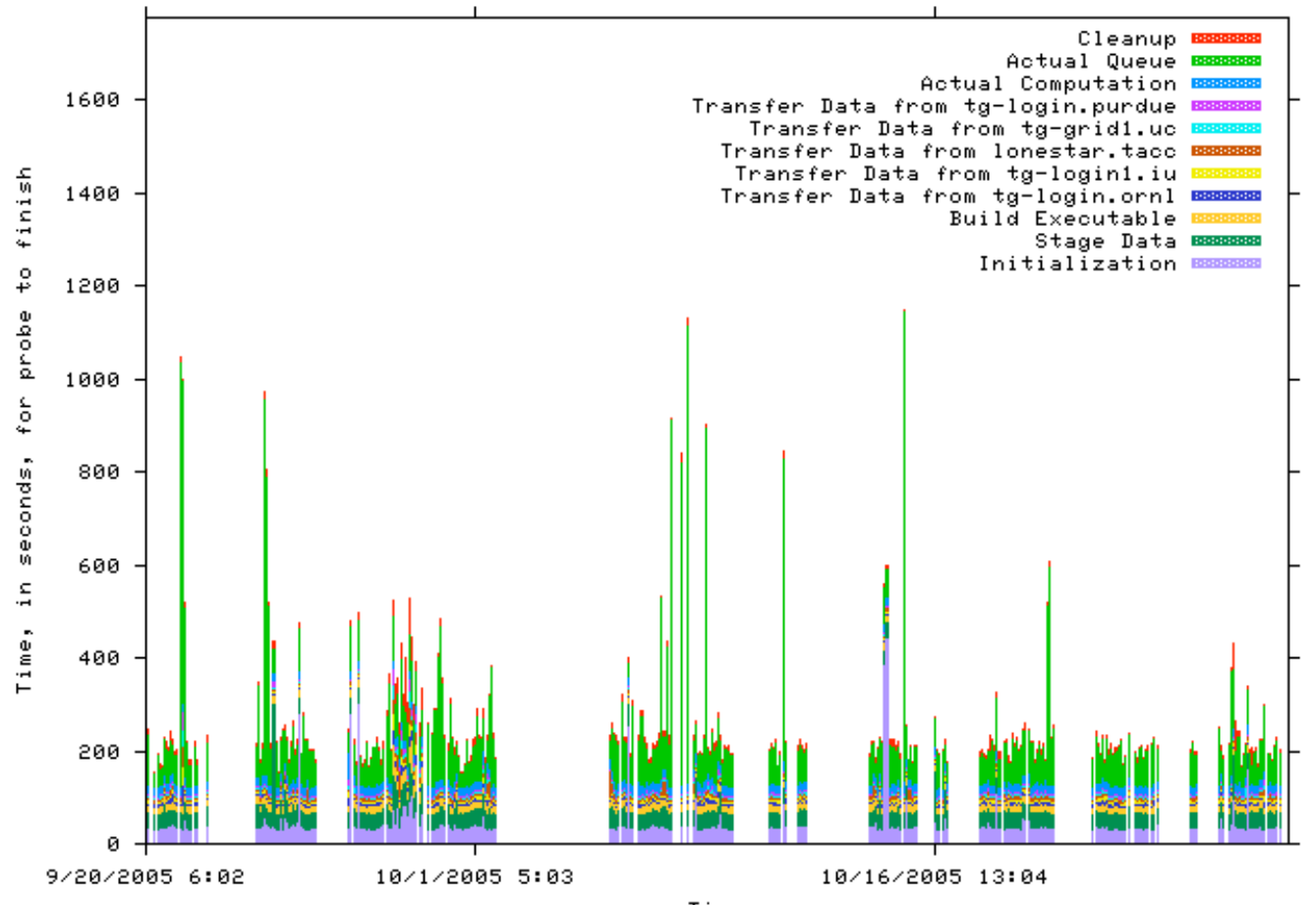

Time

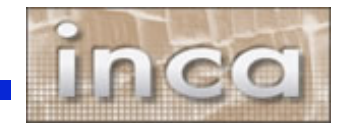

## **3) Inca in use: Monitoring Grid middleware reliability**

Errors on Teragrid

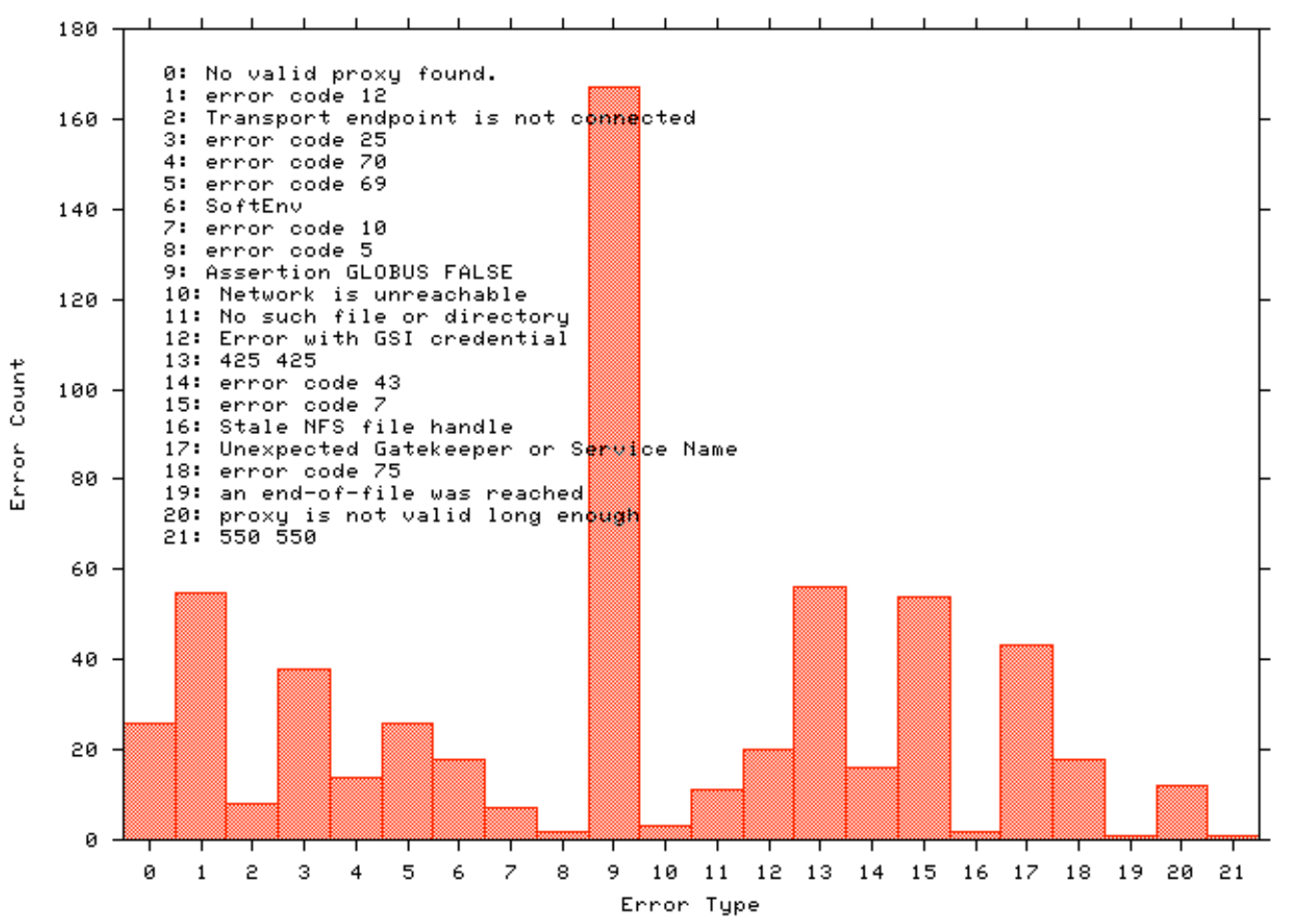

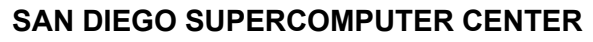

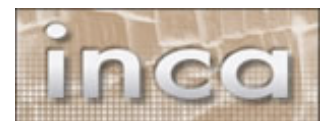

### **3) Inca in use: Error tracking over time**

Errors on Teragrid Over Time

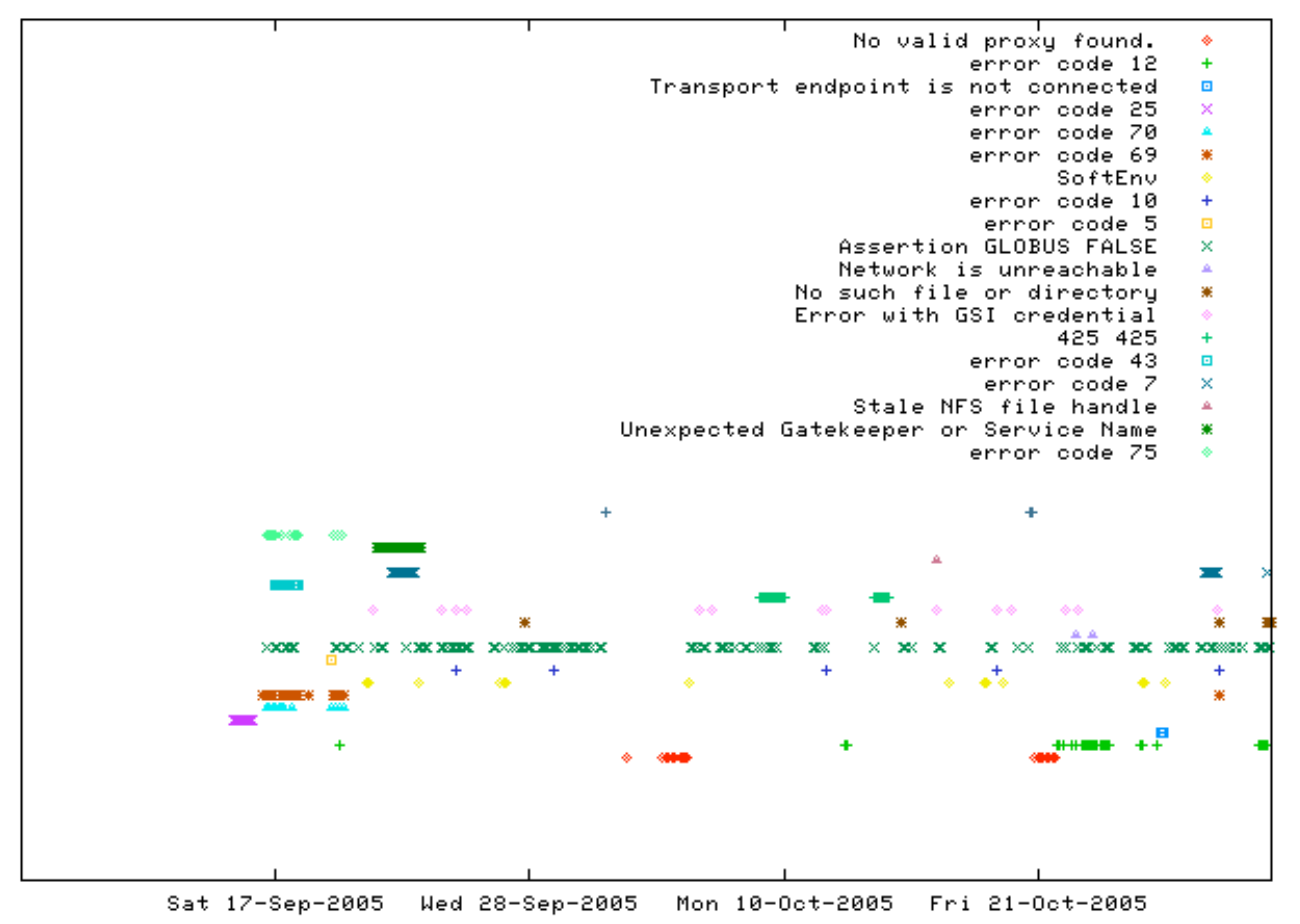

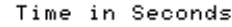

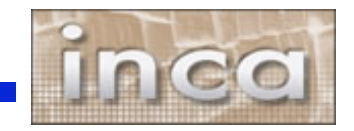

### **Outline**

- **Inca in use**
- **Architecture overview**
- **Project plans**

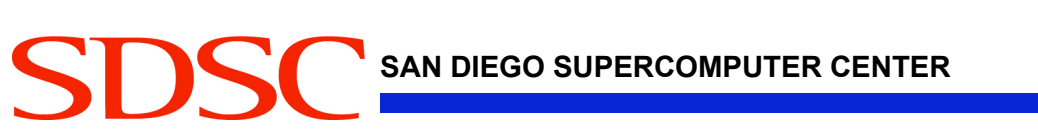

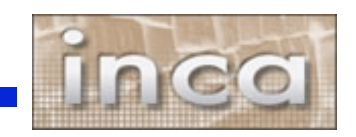

## **Architecture overview**

5. GUIs can display collected data by querying **Depot**

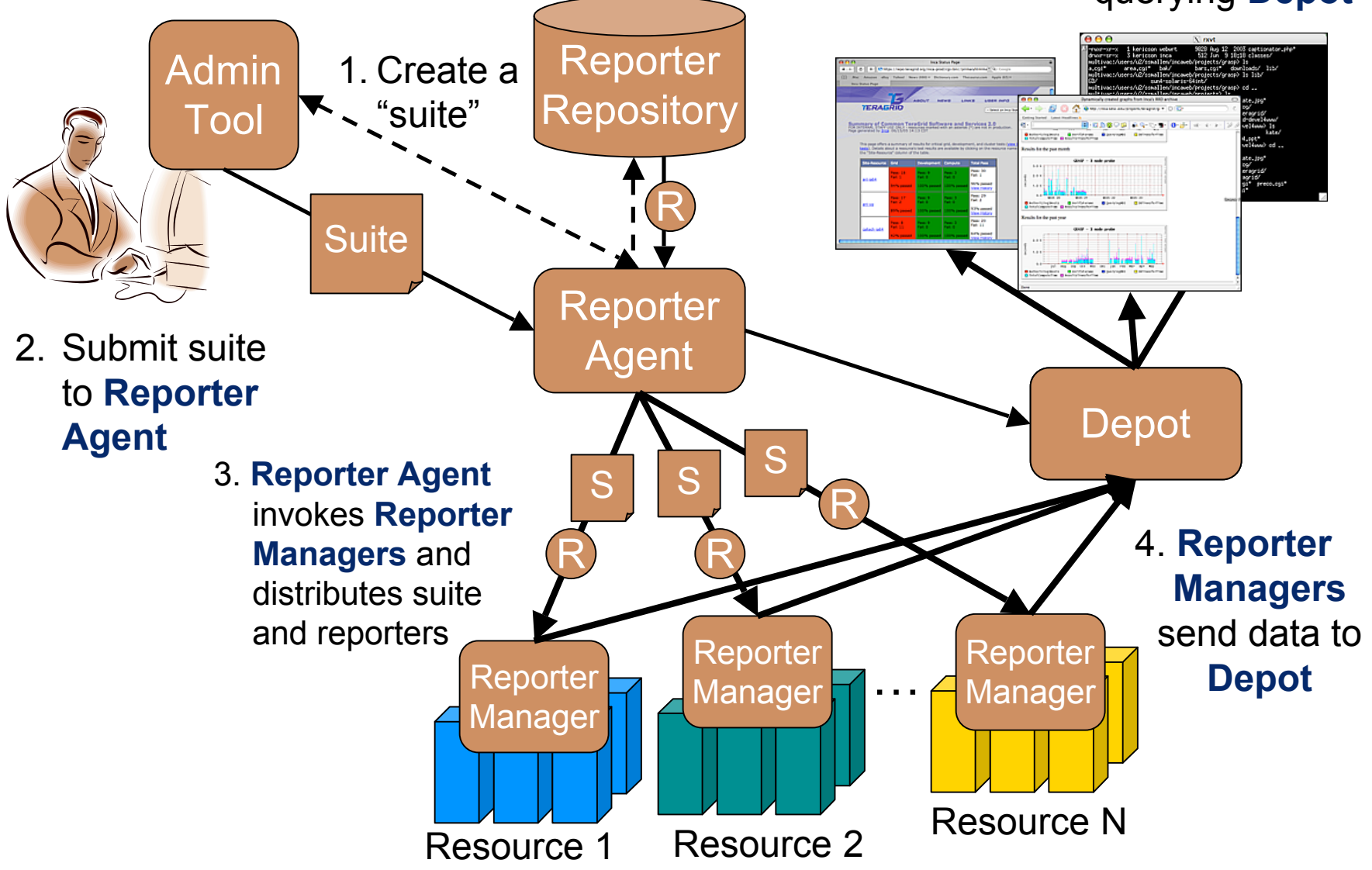

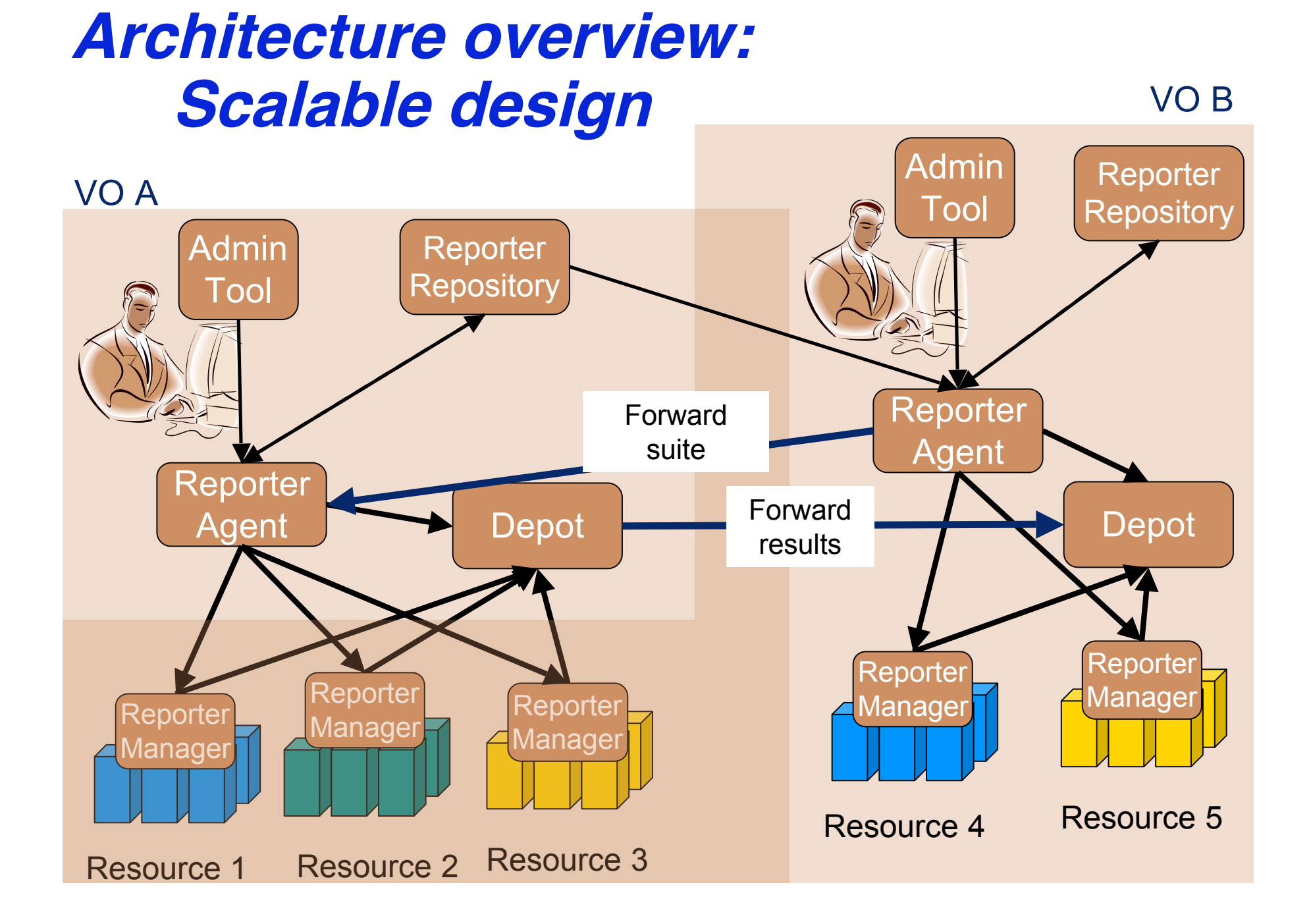

### **Outline**

- **Inca in use**
- **Architecture overview**
- **Project plans**

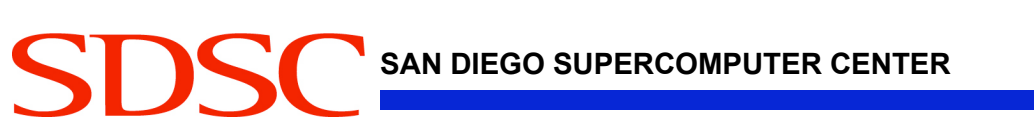

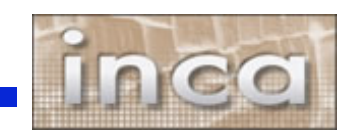

# **Inca 2.0**

- **Initial version of Inca focused on basic functionality**
- **New features:**
	- Improved archiving capabilities
	- Scalability control and data storage
	- Usability improved installation and configuration control
	- Monitor system impact (self-monitoring)
	- Security SSL, proxy delegation
	- Condor integration
- **Release early 2006**

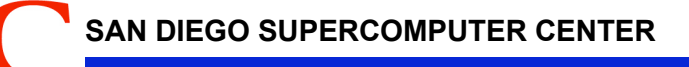

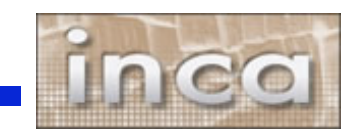

# **Improvements for TeraGrid**

#### • **Improved GUIs**

• User can select only information interested in

#### • **Historical Non-numerical data**

- Error messages
- Resource usage (CPU/memory used by reporters)
- **Additional reporters -** file transfer, batch queue and scheduler, compilers, HPSS, …

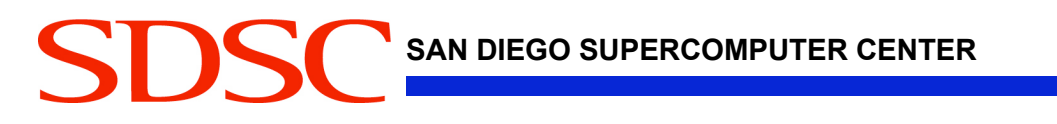

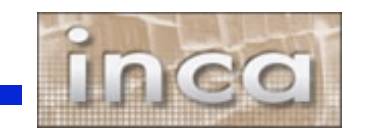

# **Summary**

- **Periodic, user-level functionality testing needed to monitor Grid reliability**
- **Inca provides a unique, automated framework for functionality testing and performance measurement**
- **Inca is successfully deployed on several Grids today**

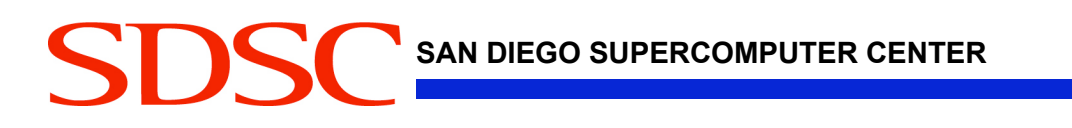

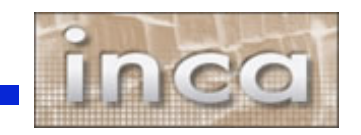

## **Future work**

- **Integration with knowledge base**
- **Standardized suites**

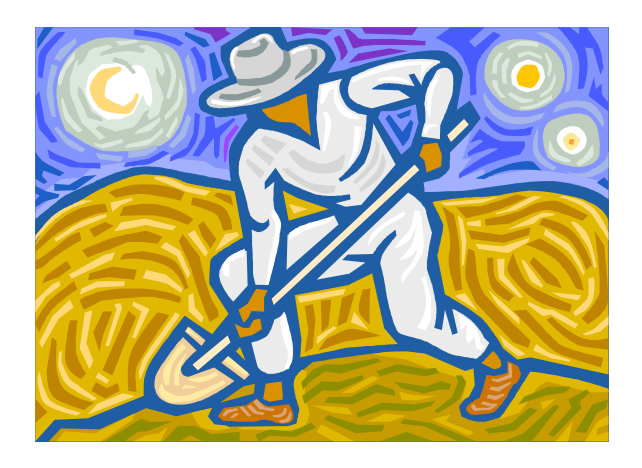

• **Automatic tuning of reporter execution frequencies to ensure low impact on resources**

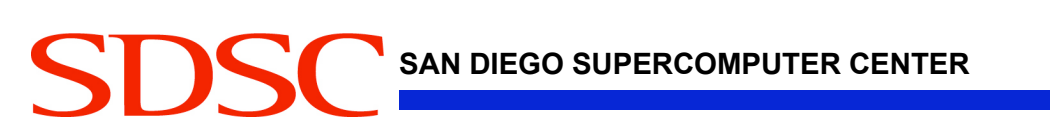

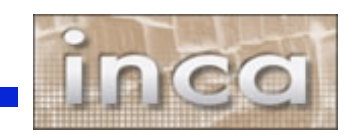

## **More information**

**Inca 2.0 to be released January 2006 Inca workshop tentatively scheduled for February 2006**

• **Email: inca@sdsc.edu**

• **Website: http://inca.sdsc.edu**

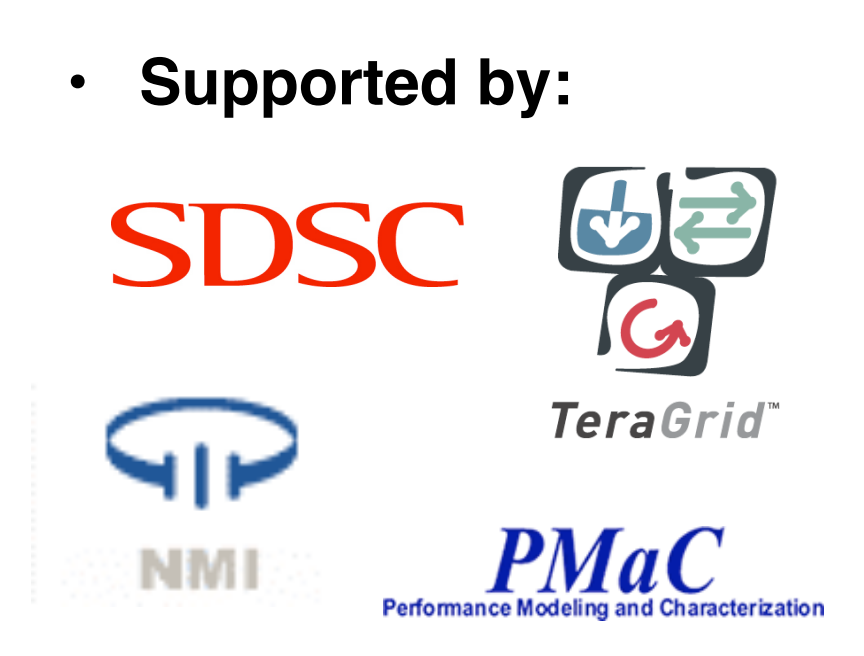

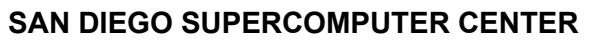

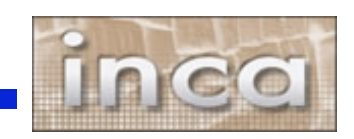